## **Issues**

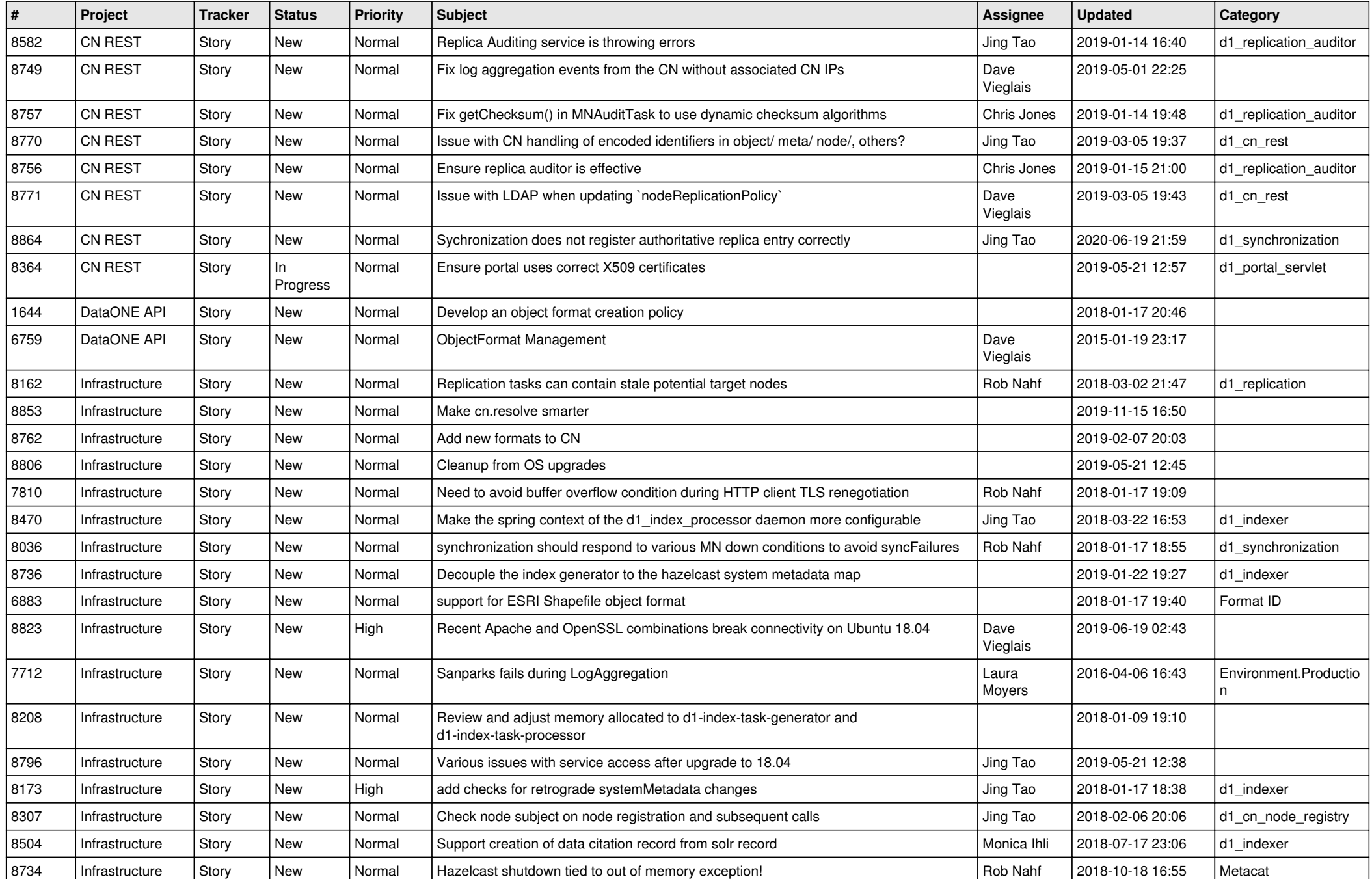

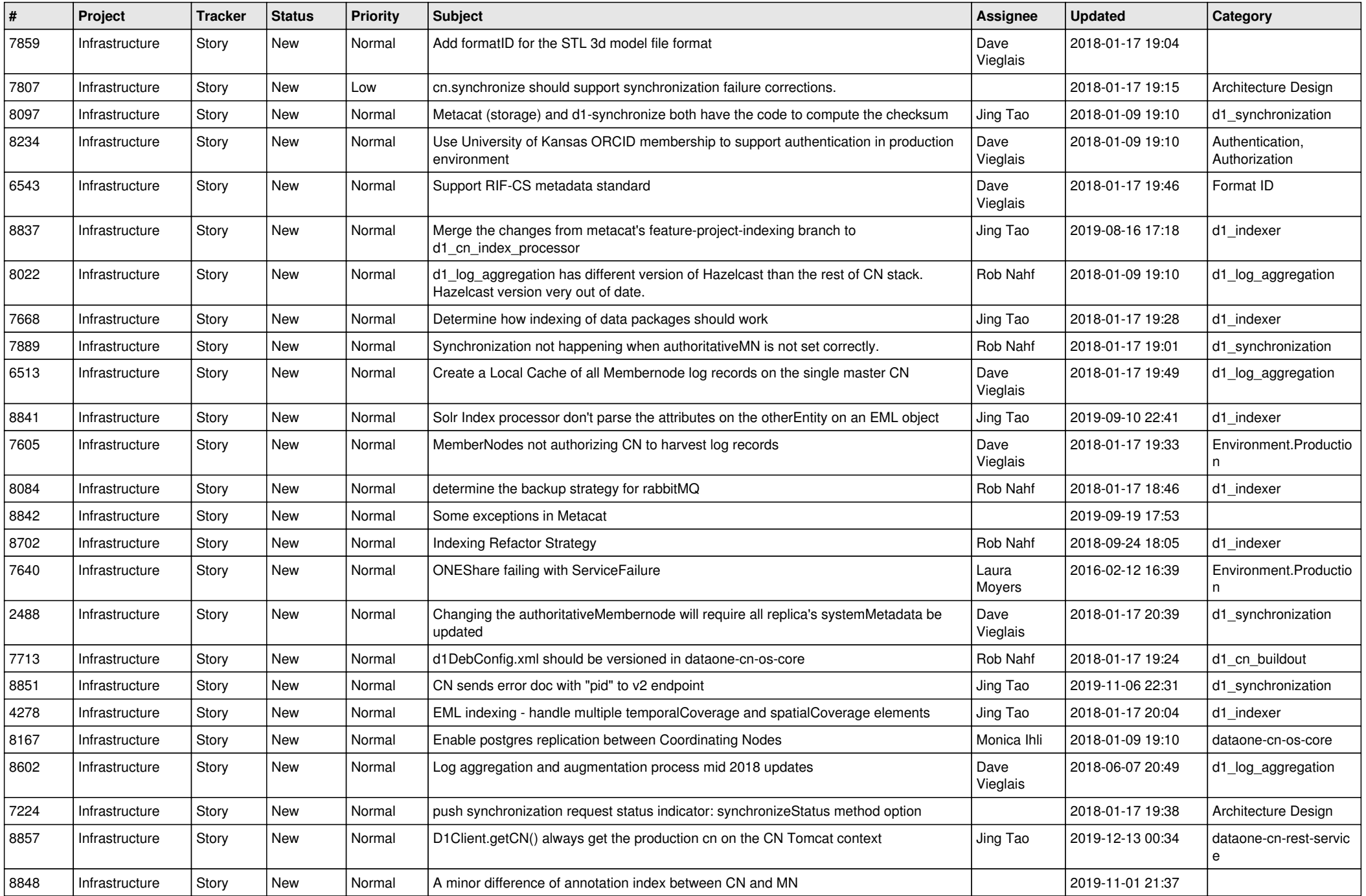

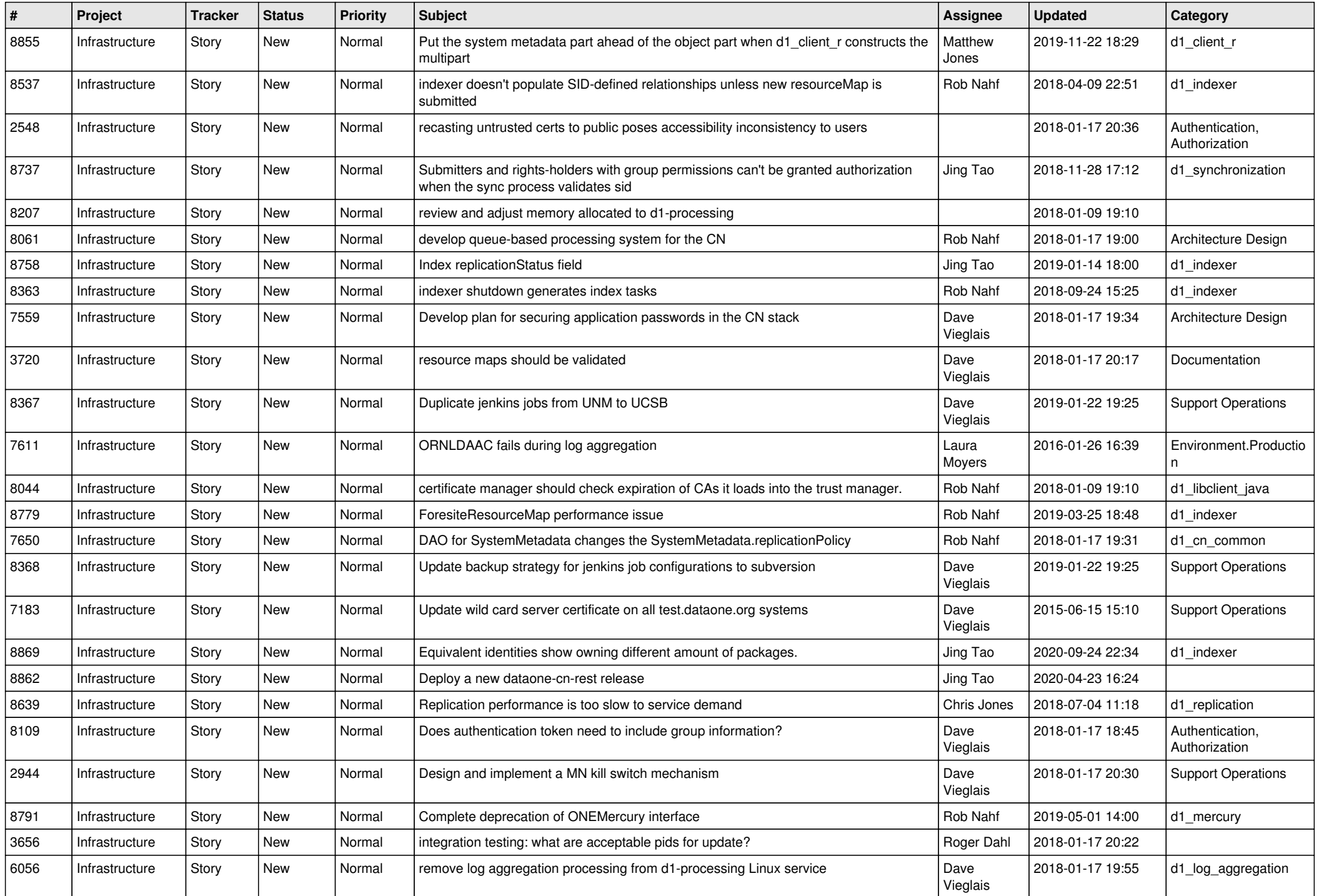

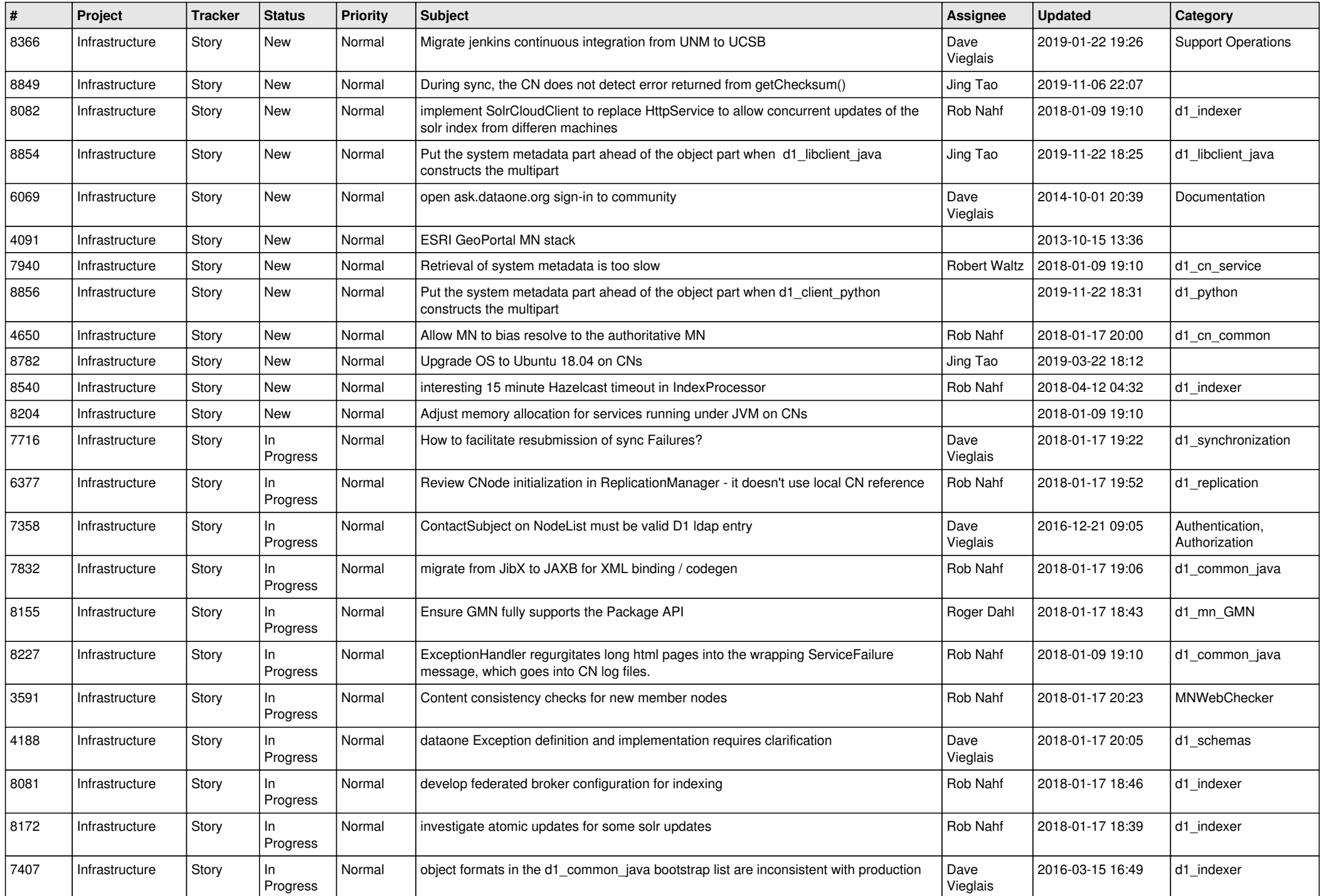

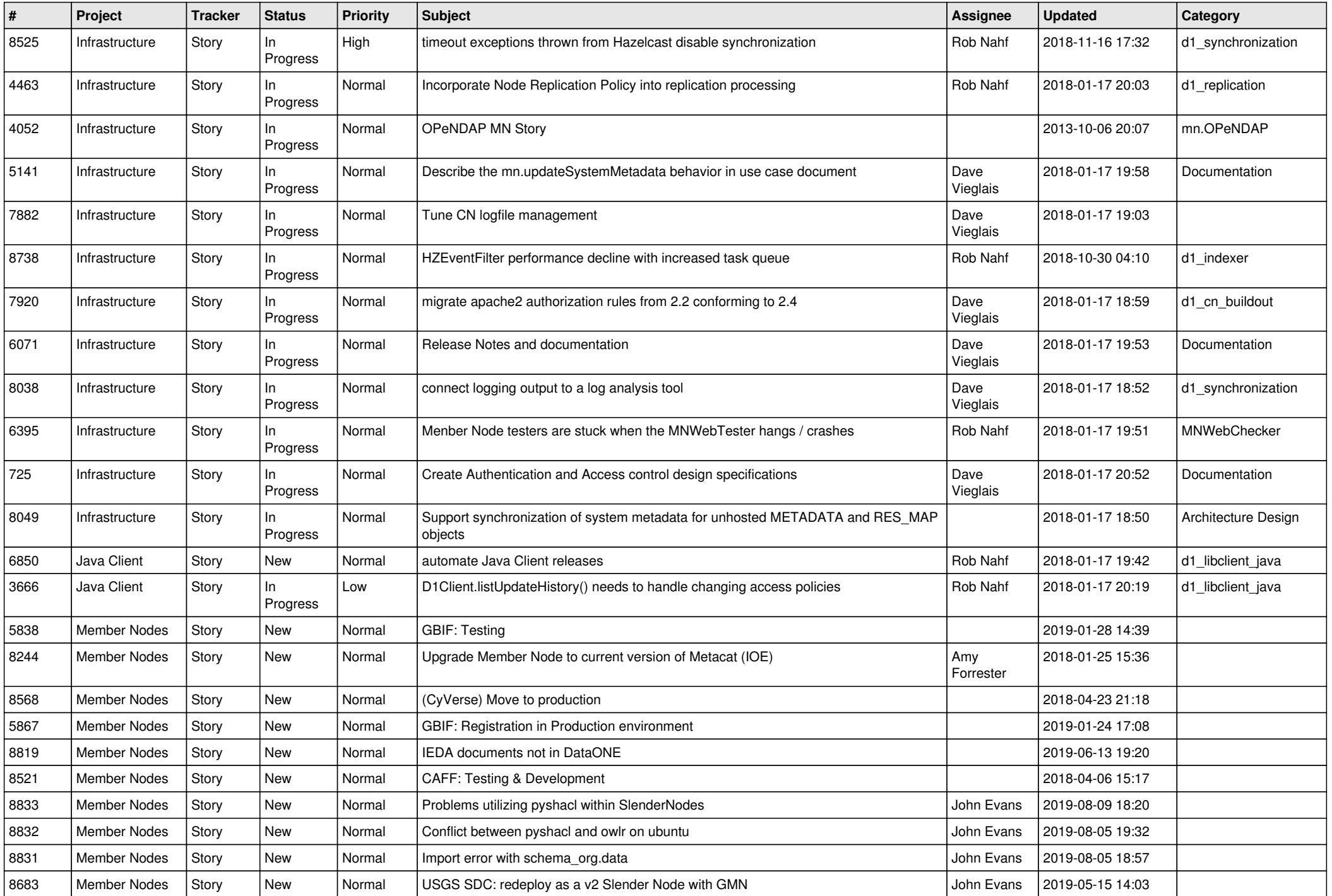

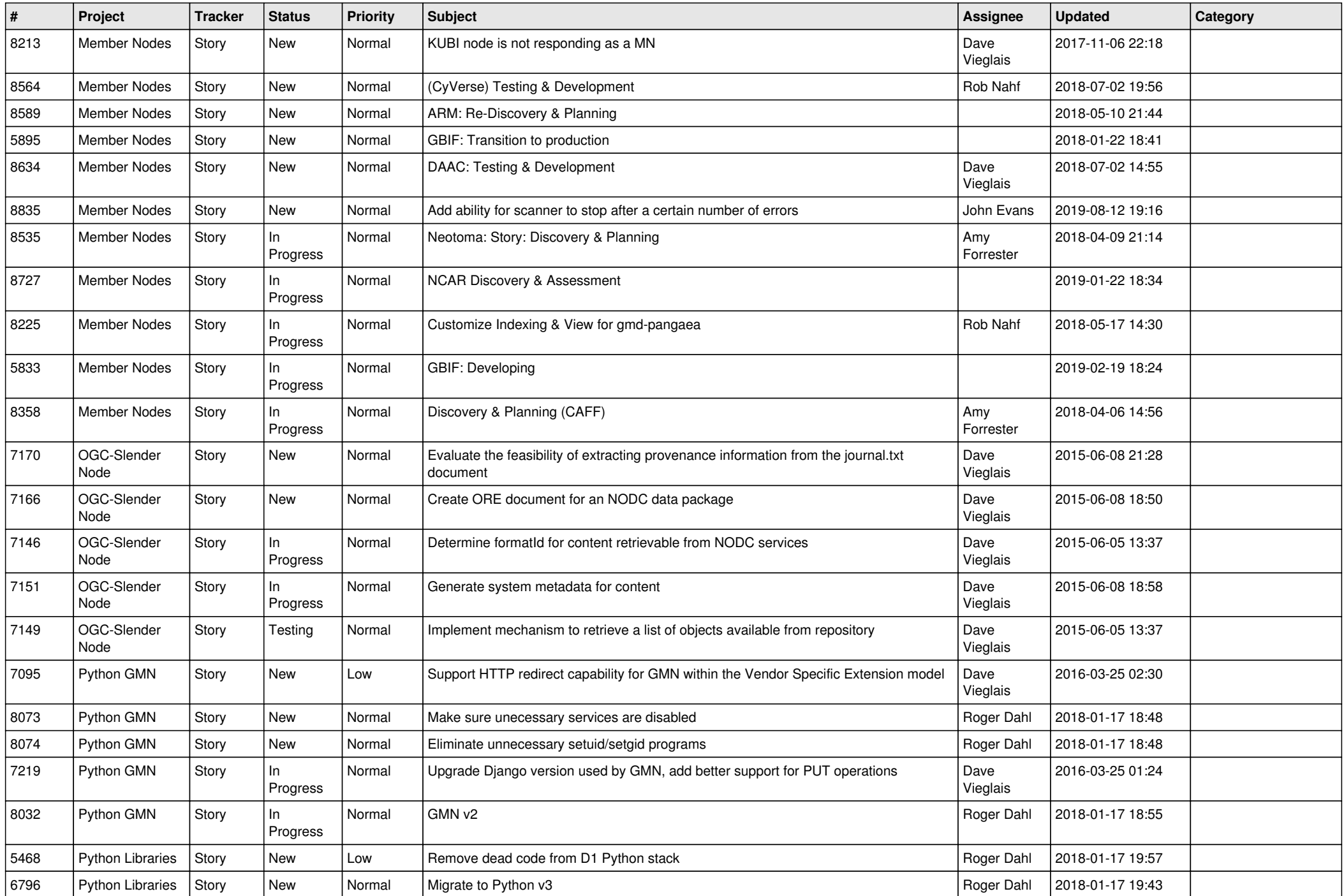

![](_page_6_Picture_469.jpeg)

![](_page_7_Picture_487.jpeg)

![](_page_8_Picture_491.jpeg)

![](_page_9_Picture_531.jpeg)

![](_page_10_Picture_511.jpeg)

![](_page_11_Picture_498.jpeg)

![](_page_12_Picture_528.jpeg)

![](_page_13_Picture_507.jpeg)

![](_page_14_Picture_471.jpeg)

![](_page_15_Picture_541.jpeg)

![](_page_16_Picture_504.jpeg)

![](_page_17_Picture_521.jpeg)

![](_page_18_Picture_519.jpeg)

![](_page_19_Picture_507.jpeg)

![](_page_20_Picture_450.jpeg)

**...**